## FITR CREATING A FIXED LENGTH PROGRAM

A program with a fixed duration, downloaded by the client in one go.

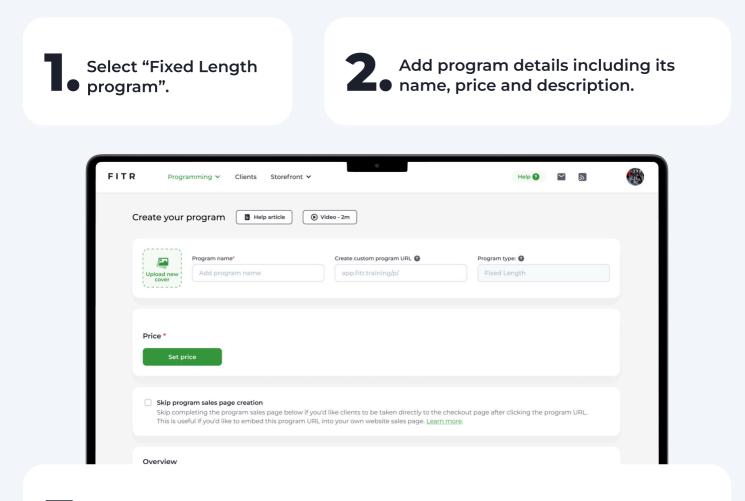

Once the program information is complete, click "Next" to start • programming.

Info & Pricing

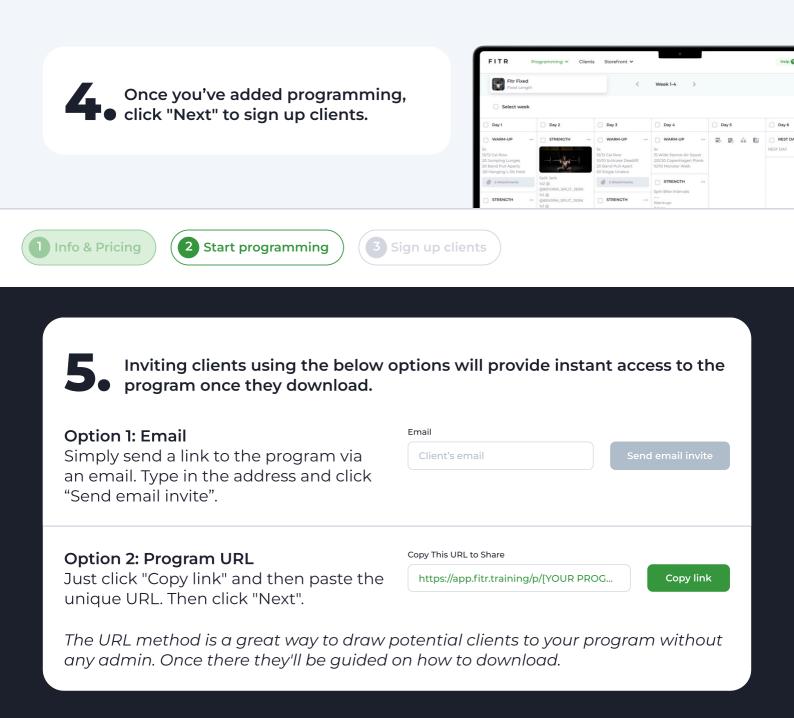

| 9:41                                                 |                   |                  | <b>■</b> ≎ In.   |                                                                                                    |
|------------------------------------------------------|-------------------|------------------|------------------|----------------------------------------------------------------------------------------------------|
|                                                      | FITR COACH        |                  | $\equiv$         | Copy your program's<br>unique URL and share it<br>anywhere you want. E.g.<br>email lists and social media. |
| FITR<br>COACH                                        | 54<br>Posts       | 834<br>Followers | 162<br>Following | Find out more                                                                                              |
| FITR COACH<br>Download the pr                        | rogram today!     |                  |                  | <ul> <li> <i>S</i><sup>2</sup> about program         types here.         </li> </ul>                       |
| https://app.fitr.tr                                  | raining/p/[YOUR F |                  | Sade             |                                                                                                    |
| Info & Pricing 2 Start programming 3 Sign up clients |                   |                  |                  |                                                                                                    |